- 1. Register yourself and your club at <a href="https://ipfhost.org">https://ipfhost.org</a>
- 2. Click the Login -> Register yourself for the first time only
- 3. The next time, you just need to sign in

| C     ipfhost.org/main/main.php                                                                                                    | lick - Passive 🙆 One Click - Flerton 🧔 One Click W/C                                                                                                    | REDEXPERT Ranking list - Down are RTE Gold Down                                                                                                    | er Bl Reports 💶 WElearn 🔺 Silicon Republic   Te 🚳 Web Login - WE ♀ Google Maps                                                                                                    | Cthe                                                                                                    |
|----------------------------------------------------------------------------------------------------|----------------------------------------------------------------------------------------------------|----------------------------------------------------------------------------------------------------|----------------------------------------------------------------------------------------------------|----------------------------------------------------------------------------------------------------|
| oogle Maps 🧧 WE - Product Catal 🥃 One i                                                                                                    | lick - Passive 🧭 One Click - Electro 🚱 One Click - WCS                                                                                                    | KEDEXPERT I Booking List - Powe RTE KIE Gold III Powe                                                                                                    | rr Bi Keports 🔯 Welearn 🍸 Silicon Kepublic   Ie 🔞 Web Login - We 💡 Google Maps                                                                                                    |                                                                                                    |
| 581476 Irich Dhotos                                                                                                    | raphia Endoration                                                                                                    |                                                                                                    |                                                                                                    | Contact                                                                                                    |
| a remained 2                                                                                                    | raphic Federation                                                                                                    |                                                                                                    |                                                                                                    |                                                                                                    |
|                                                                                                    | agement bystem                                                                                                    |                                                                                                    |                                                                                                    |                                                                                                    |
| , <u> </u>                                                                                                    |                                                                                                    |                                                                                                    |                                                                                                    |                                                                                                    |
| FIAP Biennial Ireland online entry                                                                                                    | open until Wednesday 31st of May 2023.                                                                                                    |                                                                                                    |                                                                                                    |                                                                                                    |
| Login                                                                                                    |                                                                                                    |                                                                                                    |                                                                                                    |                                                                                                    |
| • <u>5</u>                                                                                                    |                                                                                                    |                                                                                                    |                                                                                                    |                                                                                                    |
|                                                                                                    |                                                                                                    |                                                                                                    |                                                                                                    |                                                                                                    |
| elcome to the 'all new' IPF online                                                                                                    | management and competition entry system                                                                                                    | l.                                                                                                    |                                                                                                    |                                                                                                    |
| gin                                                                                                    |                                                                                                    | ome IPF Online Services including Competition Entry,                                                                                                    | Competition Results, Catalogues & Galleries, Documents and Forms, and Even                                                                                                    | nt                                                                                                    |
|                                                                                                    | Tickets.<br>To improve security and increase simplicity                                                                                                    | of use, the system only accepts personal logins, and                                                                                                    | anonymous or shared accounts are not permitted.                                                                                                    |                                                                                                    |
|                                                                                                    | If when registering a new account the                                                                                                    | ystem informs you that the email address already                                                                                                    | exists places use the 'password resof' option                                                                                                    |                                                                                                    |
| w Accounts and Lost                                                                                                    |                                                                                                    |                                                                                                    |                                                                                                    |                                                                                                    |
| sswords                                                                                                    |                                                                                                    | ogin button and then click on the light blue 'Register' b                                                                                                    | n button and click on the orange 'Password Reset' button.                                                                                                    |                                                                                                    |
|                                                                                                    |                                                                                                    |                                                                                                    | x and MS Edge. It may not work correctly on other browsers such as Internet Ex                                                                                                    | olorer Safari table                                                                                                    |
|                                                                                                    | and mobile phones.                                                                                                    |                                                                                                    |                                                                                                    | , , ,                                                                                                    |
|                                                                                                    | If you are having problems with this online r                                                                                                    | nanagement system, please use the <b>Contact Us</b> opti                                                                                                    | ion at the top of the screen.                                                                                                    |                                                                                                    |
| 023 Irish Photographic Federation. 7.4.33                                                                                                    |                                                                                                    |                                                                                                    |                                                                                                    | Main IPF V<br>Privacy Po                                                                                                    |
|                                                                                                    |                                                                                                    |                                                                                                    |                                                                                                    |                                                                                                    |
|                                                                                                    |                                                                                                    |                                                                                                    | ^ <b>⊚</b> ↓                                                                                                    | ■ Q» // ENG 10/02                                                                                                    |
|                                                                                                    |                                                                                                    |                                                                                                    | ^ <b>6</b> ▮ (                                                                                                    | ■1 Q0) // ENG 10/02/                                                                                                    |
|                                                                                                    |                                                                                                    |                                                                                                    | ∧ <b>6</b> 8 (                                                                                                    | ■ (0) <i>(%</i> ENG 10/02/                                                                                                    |
|                                                                                                    |                                                                                                    | . A 27                                                                                                    | ^ <b>€</b> ₿ (                                                                                                    | ■ G)) // ENG 10/02/3                                                                                                    |
| C ipfhost.org/main/main.php                                                                                                    | likk - Passive_ @ One Click - Bectro_ @ One Click - WCS                                                                                                    |                                                                                                    | or 1                                                                                                    | ✓ - 6 ★ (\$\$ ★ 6\$                                                                                                    |
| C ipfhost.org/main/main.php                                                                                                    | lick - Passive 🔇 One Click - Electro 🕥 One Click - WCS                                                                                                    |                                                                                                    | ∽ 🥌 💺 (<br>r Bl Reports 🔽 WElearn 🌟 Silicon Republic   Te 🍙 Web Login - WE 💡 Google Maps                                                                                                    | 오 -<br>요 ☆ 🍖 🕈 🗖                                                                                                    |
| C 🔒 ipfhost.org/main/main.php<br>igle Maps 🔛 WE - Product Catal 📀 One i                                                                                                    |                                                                                                    | C REDEXPERT AN Booking List - Powe KKE RTÉ Gold AN Powe                                                                                                    | or 1                                                                                                    | ✓ – A the second second se                                                                                                    |
| C i ipfhost.org/main/main.php<br>ogle Maps Z WE - Product Catal O One<br>Irish Photoc                                                                                                    | raphic Federation                                                                                                    | REDEXPERT and Booking List - Powe_ war RTE Gold and Powe<br>Hi Guest,                                                                                                    | ං ප<br>ar Bi Reports 💶 WERam ★ Silicon Republic   Te 🍙 Web Login - WE 🍳 Google Maps                                                                                                    | ✓ -<br>요☆ 韓福 ★ □<br>○ Othe                                                                                                    |
| C i ipfhost.org/main/main.php<br>gle Maps VE - Product Catal O One                                                                                                    |                                                                                                    | C REDEXPERT AN Booking List - Powe KKE RTÉ Gold AN Powe                                                                                                    | ං ප<br>ar Bi Reports 💶 WERam ★ Silicon Republic   Te 🍙 Web Login - WE 🍳 Google Maps                                                                                                    | 오 -<br>요 ☆ 🍖 🕈 🗖                                                                                                    |
| C i ipfhost.org/main/main.php<br>ogle Maps Z WE - Product Catal O One<br>Irish Photoc                                                                                                    | raphic Federation                                                                                                    | REDENPERT III Booking List - Powe_ INT RTE Gold III Powe<br>Hi Guest,<br>You can 'sign in' or 'register' by entering your deta                                                                                                    | ං ප<br>ar Bi Reports 💶 WERam ★ Silicon Republic   Te 🍙 Web Login - WE 🍳 Google Maps                                                                                                    | 오 -<br>요 ☆ 🍖 🕈 🗖                                                                                                    |
| C iphostorg/main/main.php<br>gle Maps VE - Product Catal. O One<br>WE - Product Catal. O One<br>Units Photogenetics<br>Competition Mar                                                                                                    | raphic Federation                                                                                                    | REDEURERT II Booking List - Powe_ wire RTE Gold II Powe     Hi Guest,     You can 'sign in' or 'register' by entering your deta     pressing the relevant button.     Enter Details below.                                                                                                    | ං ප<br>ar Bi Reports 💶 WERam ★ Silicon Republic   Te 🍙 Web Login - WE 🍳 Google Maps                                                                                                    | 오 -<br>요 ☆ 🍖 🕈 🗖                                                                                                    |
| C i phostorg/main/main.php<br>gle Maps VE - Product CataL O One<br>VE - Product CataL O One<br>Irish Photog<br>Competition Marc<br>National Photography Composition                                                                                                    | raphic Federation<br>agement System                                                                                                    | REDEXPERT In Booking List - Powe INE RTÉ Gold In Powe<br>Hi Guest,<br>You can 'sign in' or 'register' by entering your deta<br>pressing the relevant button.                                                                                                    | ං ප<br>ar Bi Reports 💶 WERam ★ Silicon Republic   Te 🍙 Web Login - WE 🍳 Google Maps                                                                                                    | 오 -<br>요 ☆ 🍖 🕈 🗖                                                                                                    |
| C iphostorg/main/main.php<br>oge Maps VE - Product CataL O One<br>VE - Product CataL O One<br>VE - Product CataL O One<br>VE - Product CataL O One                                                                                                    | raphic Federation<br>agement System                                                                                                    | REDELVERT II Booking List - Powe_ we RTE Gold II Powe     Hi Guest,     You can 'sign in' or 'register' by entering your deta     pressing the relevant button.     Enter Details below.     Enter Your Email Address here                                                                                                    | ං ප<br>ar Bi Reports 💶 WERam ★ Silicon Republic   Te 🍙 Web Login - WE 🍳 Google Maps                                                                                                    | ✓ -<br>요☆ 韓福 ★ □<br>○ Othe                                                                                                    |
| C i pithostorg/main/main.php<br>ge Maps VE - Product Catal. O ner<br>VE - Product Catal. O ner<br>Inish Photog<br>Competition Mar<br>National Photography Competition                                                                                                    | raphic Federation<br>agement System                                                                                                    | REDEUGENT      M Booking List-Powe      wer RTE Gold      M Powe     Mi Guest,     You can 'sign in' or 'register' by entering your deta     pressing the relevant button.     Enter Details below.     Enter Your Email Address here     Password                                                                                                    | ං ප<br>ar Bi Reports 💶 WERam ★ Silicon Republic   Te 🍙 Web Login - WE 🍳 Google Maps                                                                                                    | ✓ – A the second second se                                                                                                    |
| C i phostory/main/main.php<br>getMaps VE - Product Catal O ne<br>VE - Product Catal O ne<br>VE - Product Catal O ne<br>Inish Photogy<br>Competition Mar<br>National Photography Competition<br>Login                                                                                                    | raphic Federation<br>agement System                                                                                                    | REDEUGENT      M Booking List-Powe      wer RTE Gold      M Powe     Mi Guest,     You can 'sign in' or 'register' by entering your deta     pressing the relevant button.     Enter Details below.     Enter Your Email Address here     Password                                                                                                    | er Bi Reports 🔽 W.Bleam ★ Silicon Republic; Ta 🍙 Web Login - WE <table-cell> Google Maps</table-cell>                                                                                                    | ✓ – A the second second se                                                                                                    |
| C  i phostory/main/main.ph/<br>getMars V  V  ProductCatal  O  O  O  O O O O O O O O O O O O O O                                                                                                    | raphic Federation<br>agement System<br>online entry opens soon Tuesday 28th c<br>management and competition entry syst                                                                                                    | REDEURERT AN Booking List - Powe_ we RTE Gold An Powe      Hi Guest,      You can 'sign in' or 'register' by entering your deta     pressing the relevant button.      Enter Details below.      Enter Your Email Address here      Password      Sgn in Register      1                                                                                                    | er Bi Reports 🔽 W.Bleam ★ Silicon Republic; Ta 🍙 Web Login - WE <table-cell> Google Maps</table-cell>                                                                                                    | v –<br>e ☆ ¶ ≯ □ œ<br>Contact                                                                                                    |
| C i phostory/main/main.php<br>ge Mars Ve + Product Catal O new<br>Ve + Product Catal O new<br>Inish Photogy<br>Competition Mar<br>National Photography Competition<br>C Login                                                                                                    | raphic Federation<br>agement System<br>online entry opens soon Tuesday 28th o<br>management and competition entry syst<br>This is now the primary way of accessing so<br>Tickots.                                                                                                    | REDEURERT      M Booking List - Powe_      wer RTE Gold      M Powe      Hi Guest,      You can 'sign in' or 'register' by entering your deta     pressing the relevant button.      Enter Details below.      Enter Your Email Address here     Password      Sign in Register      Auguster      Auguster    | re B Reports -                                                                                                    | y -<br>€ ☆ <b>€</b> ≯ □ œ<br>Contac                                                                                                    |
| C i phostory/main/main.php<br>ge Maps VE + Product Catal O new<br>VE + Product Catal O new<br>Inish Photogy<br>Competition Mars<br>National Photography Competition<br>C Login<br>Icome to the 'all new' IPF online                                                                                                    | raphic Federation<br>agement System<br>online entry opens soon Tuesday 28th o<br>management and competition entry syste<br>This is now the primary way of accessing so<br>Tackets.<br>To improve security and increase simplicity                                                                                                    | REDERFERT      Booking List - Powe     wer RTÉ Gold      In Powe     Hi Guest,     You can 'sign in' or 'register' by entering your deta     pressing the relevant button.     Enter Details below.     Enter Your Email Address here     Password     Sign in Register     register     re | re B Reports      WBeam ★ Silicon Republic   Ta      Web Login - WE     Coogle Maps      Alis and      Parsword Reset      Competition Results, Catalogues & Galleries, Documents and Forms, and Ever anonymous or shared accounts are not permitted.                                                                                                    | y -<br>€ ☆ <b>€</b> ≯ □ œ<br>Contac                                                                                                    |
| C i photocrymair/main.php<br>ge Maps VE - Product Catal O one<br>(Competition Mar<br>National Photography Competition<br>Competition Mar<br>National Photography Competition<br>Login                                                                                                    | raphic Federation<br>agement System<br>online entry opens soon Tuesday 28th o<br>management and competition entry syst<br>This is now the primary way of accessing so<br>Tackets.<br>To improve security and increase simplicity<br>If, when registering a new account, the s                                                                                                    | REDERFET and Booking List - Powe wer RTE Gold and Powe     Hi Guest,     You can 'sign in' or 'register' by entering your deta     pressing the relevant button.     Enter Details below.     Enter Your Email Address here     Password     Sign in Register     register     of use, the system only accepts personal logins, and a     ystem informs you that the email address already                                                                                                    | ver Bi Reports      Weleam ★ Silicon Republic   Ta      Wele Login - WE     Coogle Maps      Alis and      Parsword Reset      Competition Results, Catalogues & Galleries, Documents and Forms, and Ever anonymous or shared accounts are not permitted.      exists, please use the 'password reset' option.                                                                                                    | y -<br>€ ☆ <b>€</b> ≯ □ œ<br>Contac                                                                                                    |
| <ul> <li>Pithost.org/main/main.php</li> <li>We - Product Catal.  <ul> <li>Yet - Product Catal.</li> <li>One</li> </ul> </li> <li>Irish Photogroups Competition Market Competition Market Competition Marke</li></ul>                                                                                                    | raphic Federation<br>agement System<br>online entry opens soon Tuesday 28th o<br>management and competition entry syste<br>This is now the primary way of accessing so<br>Tackets.<br>To improve security and increase simplicity<br><b>If, when registering a new account, the s</b><br>To register a new user account, press the L                                                                                                    | REDEXPERT      All Booking List - Powe      wer RTÉ Gold      All Powe     Hi Guest,     You can 'sign in' or 'register' by entering your deta     pressing the relevant button.     Enter Details below.     Enter Your Email Address here     Password     Sign in     Register     register     regis |                                                                                                    | v –<br>e ☆ ¶ ≯ □ œ<br>Contact                                                                                                    |
| <ul> <li>Pithost.org/main/main.php</li> <li>We - Product Catal.  <ul> <li>Yet - Product Catal.</li> <li>One</li> </ul> </li> <li>Irish Photogroups Competition Market Competition Market Competition Marke</li></ul>                                                                                                    | raphic Federation<br>agement System<br>online entry opens soon Tuesday 28th o<br>management and competition entry syst<br>Tickets.<br>To improve security and increase simplicity<br>if, when registering a new account, the s<br>To register a new user account, press the Le<br>if you have lost, or do not have a password                                                                                                    | REDERFERT and Booking List - Powe wer RTE Gold and Powe     Hi Guest,     You can 'sign in' or 'register' by entering your deta     pressing the relevant button.     Enter Details below.     Enter Your Email Address here     Password     Sign in Register     Register     of use, the system only accepts personal logins, and a     yatem informs you that the email address already     ogin button and then click on the light blue 'Register' by                                                                                                    | VER Reports - 2 WEREN ★ Silicon Republic [Ta.      Web Login - WE     Coogle Maps  Web Login - WE     Coogle Maps  Web L | t v −<br>Contact                                                                                                    |
| <ul> <li>Pithost.org/main/main.php</li> <li>We - Product Catal.  <ul> <li>Yet - Product Catal.</li> <li>One</li> </ul> </li> <li>Irish Photogroups Competition Market Competition Market Competition Marke</li></ul>                                                                                                    | raphic Federation<br>agement System<br>online entry opens soon Tuesday 28th o<br>management and competition entry syst<br>Tickets.<br>To improve security and increase simplicity<br>if, when registering a new account, the s<br>To register a new user account, press the Le<br>if you have lost, or do not have a password                                                                                                    | REDERFERT and Booking List - Powe wer RTE Gold and Powe     Hi Guest,     You can 'sign in' or 'register' by entering your deta     pressing the relevant button.     Enter Details below.     Enter Your Email Address here     Password     Sign in Register     Register     of use, the system only accepts personal logins, and a     yatem informs you that the email address already     ogin button and then click on the light blue 'Register' by                                                                                                    |                                                                                                    | t v −<br>Contact                                                                                                    |
| C  iphostory/min/min.ph/ iphostory/min/min.ph/ iphostory/min/min.ph/ iphostory/min/min.ph/ iphostory/min/min.ph/ iphostory/min/min.ph/ iphostory/min/min/min.ph/ iphostory/min/min/min/min/min/min/min/min/min/min                                                                                                    | raphic Federation<br>agement System<br>online entry opens soon Tuesday 28th o<br>management and competition entry syst<br>This is now the primary way of accessing st<br>Tackets.<br>To improve security and increase simplicity<br><b>If, when registering a new account, the st</b><br>To register a new user account, press the L<br>If you have lost, or do not have a password<br>Please note, this website has been tested of<br>and mobile phones. | REDERFERT and Booking List - Powe wer RTE Gold and Powe     Hi Guest,     You can 'sign in' or 'register' by entering your deta     pressing the relevant button.     Enter Details below.     Enter Your Email Address here     Password     Sign in Register     Register     of use, the system only accepts personal logins, and a     yatem informs you that the email address already     ogin button and then click on the light blue 'Register' by                                                                                                    | E B Reports -                                                                                                    | t v −<br>Contact                                                                                                    |
|                                                                                                    | raphic Federation<br>agement System<br>online entry opens soon Tuesday 28th o<br>management and competition entry syst<br>This is now the primary way of accessing st<br>Tackets.<br>To improve security and increase simplicity<br><b>If, when registering a new account, the st</b><br>To register a new user account, press the L<br>If you have lost, or do not have a password<br>Please note, this website has been tested of<br>and mobile phones. | REDEURERT      All Booking List - Powe_ enc RTE Gold      All Powe      Hi Guest,      You can 'sign in' or 'register' by entering your deta     pressing the relevant button.      Enter Details below.      Enter Vour Email Address here     Password      Sign in Register      register      register      me IPP Online Services including Competition Entry, of use, the system only accepts personal logins, and use the system only accepts personal logins, and use the system only accepts personal logins, and use the system only accepts personal logins, and use the system only accepts personal logins, and use the system only accepts personal logins, and use the system only accepts personal logins, and use the system only accepts personal logins, and use the registered on the light blue 'Register'     yet, but are registered on the system, press the Login     n desktop versions of Google Chrome, Opera, Firefore                                                                                                    | E B Reports -                                                                                                    | t v −<br>Contact<br>Contact<br>contact<br>cont |
| C <ul> <li>iphostorg/main/main.php</li> <li>operation</li> <li>iphostorg/main/main.php</li> </ul> operation         Iste Product Catal         Image: Competition Mark           Output         Inish Photography Competition Mark           Mational Photography Competition         Image: Competition Mark           Image: Competition Mark         Image: Competition Mark           Image: Competition Mark         Image: Competition Mark           Image: Competition Mark         Image: Competition Mark           Image: Competition Mark         Image: Competition Mark           Image: Competition Mark         Image: Competition Mark           Image: Competition Mark         Image: Competition Mark           Image: Competition Mark         Image: Competition Mark           Image: Competition Mark         Image: Competition Mark           Image: Competition Mark         Image: Competition Mark           Image: Competition Mark         Image: Competition Mark           Image: Competition Mark         Image: Competition Mark           Image: Competition Mark         Image: Competition Mark           Image: Competition Mark         Image: Competition Mark           Image: Competition Mark         Image: Competition Mark           Image: Competitimark         Image: Competitimark <td>raphic Federation<br/>agement System<br/>online entry opens soon Tuesday 28th o<br/>management and competition entry syst<br/>This is now the primary way of accessing st<br/>Tackets.<br/>To improve security and increase simplicity<br/><b>If, when registering a new account, the st</b><br/>To register a new user account, press the L<br/>If you have lost, or do not have a password<br/>Please note, this website has been tested of<br/>and mobile phones.</td> <td>REDEURERT      All Booking List - Powe_ enc RTE Gold      All Powe      Hi Guest,      You can 'sign in' or 'register' by entering your deta     pressing the relevant button.      Enter Details below.      Enter Vour Email Address here     Password      Sign in Register      register      register      me IPP Online Services including Competition Entry, of use, the system only accepts personal logins, and use the system only accepts personal logins, and use the system only accepts personal logins, and use the system only accepts personal logins, and use the system only accepts personal logins, and use the system only accepts personal logins, and use the system only accepts personal logins, and use the system only accepts personal logins, and use the registered on the light blue 'Register'     yet, but are registered on the system, press the Login     n desktop versions of Google Chrome, Opera, Firefore</td> <td>E B Reports -</td> <td>t v −<br/>Contact<br/>Contact<br/>contact<br/>cont</td> | raphic Federation<br>agement System<br>online entry opens soon Tuesday 28th o<br>management and competition entry syst<br>This is now the primary way of accessing st<br>Tackets.<br>To improve security and increase simplicity<br><b>If, when registering a new account, the st</b><br>To register a new user account, press the L<br>If you have lost, or do not have a password<br>Please note, this website has been tested of<br>and mobile phones. | REDEURERT      All Booking List - Powe_ enc RTE Gold      All Powe      Hi Guest,      You can 'sign in' or 'register' by entering your deta     pressing the relevant button.      Enter Details below.      Enter Vour Email Address here     Password      Sign in Register      register      register      me IPP Online Services including Competition Entry, of use, the system only accepts personal logins, and use the system only accepts personal logins, and use the system only accepts personal logins, and use the system only accepts personal logins, and use the system only accepts personal logins, and use the system only accepts personal logins, and use the system only accepts personal logins, and use the system only accepts personal logins, and use the registered on the light blue 'Register'     yet, but are registered on the system, press the Login     n desktop versions of Google Chrome, Opera, Firefore                                                                                                    | E B Reports -                                                                                                    | t v −<br>Contact<br>Contact<br>contact<br>cont |
| ogle Mag       VE = Product Catal. <ul> <li>One</li> <li>Irish Photog</li> <li>Competition Mar</li> </ul> National Photography Competition <ul> <li>Login</li> </ul>                                                                                                    | raphic Federation<br>agement System<br>online entry opens soon Tuesday 28th o<br>management and competition entry syst<br>This is now the primary way of accessing st<br>Tackets.<br>To improve security and increase simplicity<br><b>If, when registering a new account, the st</b><br>To register a new user account, press the L<br>If you have lost, or do not have a password<br>Please note, this website has been tested of<br>and mobile phones. | REDEURERT      All Booking List - Powe_ enc RTE Gold      All Powe      Hi Guest,      You can 'sign in' or 'register' by entering your deta     pressing the relevant button.      Enter Details below.      Enter Vour Email Address here     Password      Sign in Register      register      register      me IPP Online Services including Competition Entry, of use, the system only accepts personal logins, and use the system only accepts personal logins, and use the system only accepts personal logins, and use the system only accepts personal logins, and use the system only accepts personal logins, and use the system only accepts personal logins, and use the system only accepts personal logins, and use the system only accepts personal logins, and use the registered on the light blue 'Register'     yet, but are registered on the system, press the Login     n desktop versions of Google Chrome, Opera, Firefore                                                                                                    | E B Reports -                                                                                                    | the second second seco                                                                                                    |
| C <ul> <li>iphostorg/main/main.php</li> <li>operation</li> <li>iphostorg/main/main.php</li> </ul> operation         Iste Product Catal         Image: Competition Mark           Output         Inish Photography Competition Mark           Mational Photography Competition         Image: Competition Mark           Image: Competition Mark         Image: Competition Mark           Image: Competition Mark         Image: Competition Mark           Image: Competition Mark         Image: Competition Mark           Image: Competition Mark         Image: Competition Mark           Image: Competition Mark         Image: Competition Mark           Image: Competition Mark         Image: Competition Mark           Image: Competition Mark         Image: Competition Mark           Image: Competition Mark         Image: Competition Mark           Image: Competition Mark         Image: Competition Mark           Image: Competition Mark         Image: Competition Mark           Image: Competition Mark         Image: Competition Mark           Image: Competition Mark         Image: Competition Mark           Image: Competition Mark         Image: Competition Mark           Image: Competition Mark         Image: Competition Mark           Image: Competitimark         Image: Competitimark <td>raphic Federation<br/>agement System<br/>online entry opens soon Tuesday 28th o<br/>management and competition entry syst<br/>This is now the primary way of accessing st<br/>Tackets.<br/>To improve security and increase simplicity<br/><b>If, when registering a new account, the st</b><br/>To register a new user account, press the L<br/>If you have lost, or do not have a password<br/>Please note, this website has been tested of<br/>and mobile phones.</td> <td>REDEURERT      All Booking List - Powe_ enc RTE Gold      All Powe      Hi Guest,      You can 'sign in' or 'register' by entering your deta     pressing the relevant button.      Enter Details below.      Enter Vour Email Address here     Password      Sign in Register      register      register      me IPP Online Services including Competition Entry, of use, the system only accepts personal logins, and use the system only accepts personal logins, and use the system only accepts personal logins, and use the system only accepts personal logins, and use the system only accepts personal logins, and use the system only accepts personal logins, and use the system only accepts personal logins, and use the system only accepts personal logins, and use the registered on the light blue 'Register'     yet, but are registered on the system, press the Login     n desktop versions of Google Chrome, Opera, Firefore</td> <td>E B Reports -</td> <td>the second second seco</td>                                                                                                    | raphic Federation<br>agement System<br>online entry opens soon Tuesday 28th o<br>management and competition entry syst<br>This is now the primary way of accessing st<br>Tackets.<br>To improve security and increase simplicity<br><b>If, when registering a new account, the st</b><br>To register a new user account, press the L<br>If you have lost, or do not have a password<br>Please note, this website has been tested of<br>and mobile phones. | REDEURERT      All Booking List - Powe_ enc RTE Gold      All Powe      Hi Guest,      You can 'sign in' or 'register' by entering your deta     pressing the relevant button.      Enter Details below.      Enter Vour Email Address here     Password      Sign in Register      register      register      me IPP Online Services including Competition Entry, of use, the system only accepts personal logins, and use the system only accepts personal logins, and use the system only accepts personal logins, and use the system only accepts personal logins, and use the system only accepts personal logins, and use the system only accepts personal logins, and use the system only accepts personal logins, and use the system only accepts personal logins, and use the registered on the light blue 'Register'     yet, but are registered on the system, press the Login     n desktop versions of Google Chrome, Opera, Firefore                                                                                                    | E B Reports -                                                                                                    | the second second seco                                                                                                    |
|                                                                                                    | raphic Federation<br>agement System<br>online entry opens soon Tuesday 28th o<br>management and competition entry syst<br>This is now the primary way of accessing st<br>Tackets.<br>To improve security and increase simplicity<br><b>If, when registering a new account, the st</b><br>To register a new user account, press the L<br>If you have lost, or do not have a password<br>Please note, this website has been tested of<br>and mobile phones. | REDEURERT      All Booking List - Powe_ enc RTE Gold      All Powe      Hi Guest,      You can 'sign in' or 'register' by entering your deta     pressing the relevant button.      Enter Details below.      Enter Vour Email Address here     Password      Sign in Register      register      register      me IPP Online Services including Competition Entry, of use, the system only accepts personal logins, and use the system only accepts personal logins, and use the system only accepts personal logins, and use the system only accepts personal logins, and use the system only accepts personal logins, and use the system only accepts personal logins, and use the system only accepts personal logins, and use the system only accepts personal logins, and use the registered on the light blue 'Register'     yet, but are registered on the system, press the Login     n desktop versions of Google Chrome, Opera, Firefore                                                                                                    | E B Reports -                                                                                                    | nt<br>() Safari, table<br>Main IPF W                                                                                                    |
| C <ul> <li>iphostorg/main/main.php</li> <li>operation</li> <li>iphostorg/main/main.php</li> </ul> operation         Iste Product Catal         Image: Competition Mark           Output         Inish Photography Competition Mark           Mational Photography Competition         Image: Competition Mark           Image: Competition Mark         Image: Competition Mark           Image: Competition Mark         Image: Competition Mark           Image: Competition Mark         Image: Competition Mark           Image: Competition Mark         Image: Competition Mark           Image: Competition Mark         Image: Competition Mark           Image: Competition Mark         Image: Competition Mark           Image: Competition Mark         Image: Competition Mark           Image: Competition Mark         Image: Competition Mark           Image: Competition Mark         Image: Competition Mark           Image: Competition Mark         Image: Competition Mark           Image: Competition Mark         Image: Competition Mark           Image: Competition Mark         Image: Competition Mark           Image: Competition Mark         Image: Competition Mark           Image: Competition Mark         Image: Competition Mark           Image: Competitimark         Image: Competitimark <td>raphic Federation<br/>agement System<br/>online entry opens soon Tuesday 28th o<br/>management and competition entry syst<br/>This is now the primary way of accessing st<br/>Tackets.<br/>To improve security and increase simplicity<br/><b>If, when registering a new account, the st</b><br/>To register a new user account, press the L<br/>If you have lost, or do not have a password<br/>Please note, this website has been tested of<br/>and mobile phones.</td> <td>REDEURERT      All Booking List - Powe_ enc RTE Gold      All Powe      Hi Guest,      You can 'sign in' or 'register' by entering your deta     pressing the relevant button.      Enter Details below.      Enter Vour Email Address here     Password      Sign in Register      register      register      me IPP Online Services including Competition Entry, of use, the system only accepts personal logins, and use the system only accepts personal logins, and use the system only accepts personal logins, and use the system only accepts personal logins, and use the system only accepts personal logins, and use the system only accepts personal logins, and use the system only accepts personal logins, and use the system only accepts personal logins, and use the registered on the light blue 'Register'     yet, but are registered on the system, press the Login     n desktop versions of Google Chrome, Opera, Firefore</td> <td>E B Reports -</td> <td></td>                                                                                                    | raphic Federation<br>agement System<br>online entry opens soon Tuesday 28th o<br>management and competition entry syst<br>This is now the primary way of accessing st<br>Tackets.<br>To improve security and increase simplicity<br><b>If, when registering a new account, the st</b><br>To register a new user account, press the L<br>If you have lost, or do not have a password<br>Please note, this website has been tested of<br>and mobile phones. | REDEURERT      All Booking List - Powe_ enc RTE Gold      All Powe      Hi Guest,      You can 'sign in' or 'register' by entering your deta     pressing the relevant button.      Enter Details below.      Enter Vour Email Address here     Password      Sign in Register      register      register      me IPP Online Services including Competition Entry, of use, the system only accepts personal logins, and use the system only accepts personal logins, and use the system only accepts personal logins, and use the system only accepts personal logins, and use the system only accepts personal logins, and use the system only accepts personal logins, and use the system only accepts personal logins, and use the system only accepts personal logins, and use the registered on the light blue 'Register'     yet, but are registered on the system, press the Login     n desktop versions of Google Chrome, Opera, Firefore                                                                                                    | E B Reports -                                                                                                    |                                                                                                    |

# 4. A few more details are required

| IPF Federation Competition Entry × +         |                                                                                                  |                                                                                                    | ∨ - <b>0</b> ×                                                                        |
|----------------------------------------------|--------------------------------------------------------------------------------------------------|----------------------------------------------------------------------------------------------------|---------------------------------------------------------------------------------------|
| ← → C                                        |                                                                                                  |                                                                                                    | er (c) 🕁 💼 🏚 🔳 🚯 🔅                                                                    |
|                                              |                                                                                                  | 🚾 REDEXPERT 📊 Booking List - Powe 🕫 RTÉ Gold 📊 Power BI Reports 🚾 WElear                                                                                                    | m 🛧 Silicon Republic   Te 🍙 Web Login - WE 💡 Google Maps                              |
| Competition Ma                               | ographic Federation<br>anagement System                                                          | Hi Guest,<br>You can 'sign in' or 'register' by entering your details and<br>pressing the relevant button.<br>Enter Details to Register.                                                                                                 | Contact Us                                                                            |
| FIAP Biennial Ireland online enti            | ry open until Wednesday 31st of May 2023.                                                        | Your email / password                                                                                                    |                                                                                       |
| Welcome to the 'all new' IPF onlin           | e management and competition entry syst                                                          | Generic emails are no longer allowed and will not be<br>approved (i.e compsec@someclub.co.uk) Please do not<br>include spaces or initials in your name at this stage. All spaces<br>will automatically be replaced with a <sup>1</sup> . |                                                                                       |
| Login                                        | This is now the primary way of accessing<br>Tickets.<br>To improve security and increase simplic | Full name / Telephone                                                                                                    | Catalogues & Galleries, Documents and Forms, and Event<br>accounts are not permitted. |
|                                              | If, when registering a new account, the                                                          | If you are a IPF-athliated club member, please choose your club<br>from the list below.                                                                                                    | e 'password reset' option.                                                            |
| New Accounts and Lost                        | To register a new user account, press the                                                        | Celbridge Camera Club                                                                                                    |                                                                                       |
| Passwords                                    | If you have lost, or do not have a passwo                                                        | Sign in Register Password Reset                                                                                                    | e orange 'Password Reset' button.                                                     |
|                                              | Please note, this website has been tester<br>and mobile phones.                                  |                                                                                                    | not work correctly on other browsers such as internet Explorer, Safari, tablets       |
|                                              | If you are having problems with this online n                                                    | nanagement system, please use the Contact Us option at the top of the s                                                                                                    | creen.                                                                                |
| © 2023 Irish Photographic Federation. 7.4.33 |                                                                                                  |                                                                                                    | Main IPF Website<br>Privacy Policy                                                    |
|                                              |                                                                                                  |                                                                                                    |                                                                                       |
|                                              |                                                                                                  |                                                                                                    |                                                                                       |
|                                              |                                                                                                  |                                                                                                    |                                                                                       |
| Type here to search                          | H: 🧿 🖬 🍥 💵                                                                                       | <u><u><u> </u></u></u>                                                                                                    | へ 🎚 📼 40) 🎉 ENG 17:38                                                                 |

- 5. The "New User Created Okay" will pop up and an email will be sent to you.
- 6. Check your SPAM folder if you don' receive within a few minutes

🖽 🧿 💽 🧮 🎯 🖬 🏌 🔯

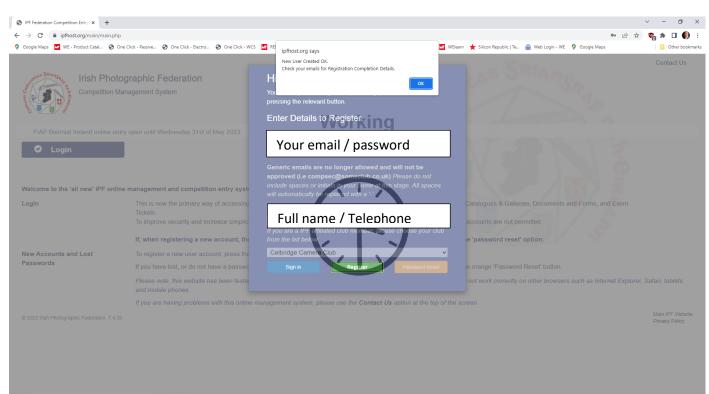

7. Check in to your email to find this – and click the blue link to activate your account

| CAUTION: External Mail!                                                                                                    |
|----------------------------------------------------------------------------------------------------|
| ×                                                                                                    |
| Irish Photographic Federation<br>Official COMMUNICATION From the Irish Photographic Federation                                                                                                    |
| Hi George                                                                                                    |
| A new user account has been created for George with the following email address: <u>george</u> <u>com</u>                                                                                                    |
| Your personal password for this account was chosen by you at registration time.                                                                                                    |
| To activate your account, please <u>click this link</u> .                                                                                                    |
| This account will allow you to access online services provided by our organisation.                                                                                                    |
| Regards                                                                                                    |
| Online Administrator                                                                                                    |
| You received this email because you are enrolled on the IPF's <u>Online Club and Competition Management System</u> . This is an automated circular email sent from the IPF competition system and is intended for the named recipient only. If you have received this email by mistake, please contact your Regional Secretary or the <u>Honorary General Secretary of the IPF</u> to be removed from the communication system. |

## 8. You will then be directed to this new web page – Click to return to login page

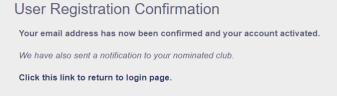

### 9. Then you will need to sign in again

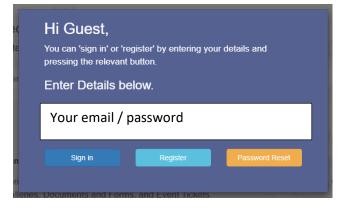

### 10. Now you are in the system and should see this

| C 🗈 https://ipf        | host.org/main/main.php                                                                                                    | AN Q                           | 6 F  | <b>6</b> 7 | G (* | G. |  |
|------------------------|----------------------------------------------------------------------------------------------------|--------------------------------|------|------------|------|----|--|
|                        |                                                                                                    | Contact Us                     | 5    |            |      |    |  |
|                        | / Irish Photographic Federation                                                                                                    |                                |      |            |      |    |  |
|                        | Competition Management System                                                                                                    |                                |      |            |      |    |  |
|                        |                                                                                                    |                                |      |            |      |    |  |
|                        | National Photography Competition online entry opens soon Tuesday 28th of February 2023.                                                                                                    |                                |      |            |      |    |  |
|                        | Welcome George                                                                                                    |                                |      |            |      |    |  |
|                        | 🖸 Edit Details - 🔹 Registrations - 📕 Competitions -                                                                                                    |                                |      |            |      |    |  |
|                        | Instructions                                                                                                    |                                |      |            |      |    |  |
|                        | Instructions<br>This 'Competition Management System' gives you access to many of the Irish Photographic Federation's online events and services.                                                |                                |      |            |      |    |  |
|                        | You can access these online services through the above menu system.                                                                                                    |                                |      |            |      |    |  |
|                        | G Edit Details - You can change your 'personal details', any of your 'personal lecture or judge details' and the 'details of any Organisations' you mana                                        | / 181 /                        |      |            |      |    |  |
|                        |                                                                                                    |                                |      |            |      |    |  |
|                        | Registrations - You can register as a 'Club Member', 'Speaker' (Judge or Lecturer) and as a 'Club' or 'Regional Officer'. All registrations will require approval by the relevant Data Manager. | subsequent                     |      |            |      |    |  |
|                        | Competitions - You can enter current or view past IPF Competitions, see the latest competition news and view Digital Catalogues and Virtual Exhi                                                | bitions.                       |      |            |      |    |  |
|                        | M Services - Allows you to access 'Event Tickets', 'Events Calendar', 'Image Archives' and 'Online Forms'.                                                                                      |                                |      |            |      |    |  |
|                        | Memberships - Allows you to view and approve the various roles within the organisations you manage.                                                                                             |                                |      |            |      |    |  |
|                        | Outstanding Membership Requests are indicated as a number in an orange badge.                                                                                                    |                                |      |            |      |    |  |
|                        |                                                                                                    |                                |      |            |      |    |  |
|                        |                                                                                                    |                                |      |            |      |    |  |
|                        |                                                                                                    |                                |      |            |      |    |  |
|                        |                                                                                                    |                                |      |            |      |    |  |
|                        |                                                                                                    |                                |      |            |      |    |  |
|                        |                                                                                                    |                                | ÷    |            |      |    |  |
|                        |                                                                                                    |                                |      |            |      |    |  |
|                        | 🕒 Log Out                                                                                                    |                                |      |            |      |    |  |
| ost.org/main/main.php# | © 2023 Irish Photographic Federation. 7.4.33                                                                                                    | Main IPF Web<br>Privacy Policy | site |            |      |    |  |

- 11. Go into the "Edit Details Tab", to insert your full address and phone number details (It's not mandatory, but easier for us to contact you should we need to inform you of any mistakes when uploading images for new competitions, etc.)
- 12. At this point we need to approve your request to upload images, and so please allow 24 hours for this to happen. When this is approved, you will have access to more options, see below

| C https://ipfhost       | <b>org</b> /main/main.php#                                                                                                    | 4 20                | e: e: | 0 0     | Ē          |
|-------------------------|----------------------------------------------------------------------------------------------------|---------------------|-------|---------|------------|
|                         | Cont                                                                                                    | act Us              |       |         |            |
|                         | Irish Photographic Federation                                                                                                    |                     |       |         |            |
|                         | Competition Management System                                                                                                    |                     |       |         |            |
|                         | 5.207                                                                                                    |                     |       |         |            |
|                         | FIAP Biennial Ireland online entry open until Wednesday 31st of May 2023.                                                                                                    |                     |       |         |            |
|                         | Welcome George                                                                                                    |                     |       |         |            |
|                         | 🖸 Edit Details - 👁 Registrations - 📕 Competitions - 📢 Services - O Memberships -                                                                                                    |                     |       |         |            |
|                         | Instructions                                                                                                    | *                   |       |         |            |
|                         | This 'Competition Management System' gives you access to many of the Irish Photographic Federation's online events and services.                                                                          |                     |       |         |            |
|                         | You can access these online services through the above menu system.                                                                                                    |                     |       |         |            |
|                         | C Edit Details - You can change your 'personal details', any of your 'personal lecture or judge details' and the 'details of any Organisations' you manage.                                               |                     |       |         |            |
|                         | Registrations - You can register as a 'Club Member', 'Speaker' (Judge or Lecturer) and as a 'Club' or 'Regional Officer'. All registrations will require subsequen approval by the relevant Data Manager. |                     |       |         |            |
|                         | Competitions - You can enter current or view past IPF Competitions, see the latest competition news and view Digital Catalogues and Virtual Exhibitions.                                                  |                     |       |         |            |
|                         | Services - Allows you to access 'Event Tickets', 'Events Calendar', 'Image Archives' and 'Online Forms'.                                                                                                  |                     |       |         |            |
|                         | Memberships - Allows you to view and approve the various roles within the organisations you manage.<br>Outstanding Membership Requests are indicated as a number in an orange badge.                      |                     |       |         |            |
|                         | Outstantioning membership requests are indicated as a number in an orange badge.                                                                                                    |                     |       |         |            |
|                         |                                                                                                    |                     |       |         |            |
|                         |                                                                                                    |                     |       |         |            |
|                         |                                                                                                    |                     |       |         |            |
|                         |                                                                                                    |                     |       |         |            |
|                         |                                                                                                    |                     |       |         |            |
|                         |                                                                                                    |                     |       |         |            |
|                         | 🕞 Log Out                                                                                                    |                     |       |         |            |
| iost.org/main/main.php# | © 2023 Irish Photographic Federation. 7.4.33 Main IF                                                                                                    | F Website<br>Policy |       |         |            |
| P Type here to search   |                                                                                                    |                     |       | ^ ↓ ⊡ ⊄ | ) <i>(</i> |

#### **IMPORTANT :**

Club Competition Secretaries should register themselves as "Club Officer Registration" when submitting images for the National Shield / Club Championships

Individuals for the National Photography Competition, don't need to do this step.

13. Next step is to view open competitions, select "Competitions Tab" and competitions for your "name"

| IPF Federation Competition Entry | x +                                                                                                    |               |    |           | - o        | ×      |
|----------------------------------|----------------------------------------------------------------------------------------------------|---------------|----|-----------|------------|--------|
| ← C 🗈 https://ipfhost.org        | /main/main.php#                                                                                                    | AN to         | 6  | 3 ☆       | ۵          |        |
|                                  | Cor<br>Irish Photographic Federation<br>Competition Management System                                                                                                    | ontact Us     |    |           |            | ۹<br>۴ |
|                                  | FIAP Biennial Ireland online entry open until Wednesday 31st of May 2023.                                                                                                    |               |    |           |            | 0      |
|                                  | Welcome George                                                                                                    |               |    |           |            | +      |
|                                  | 😰 Edit Details 🗸 👁 Registrations 🗸 📕 Competitions 🖌 📹 Services 🖌 💿 Memberships 🗸 🦷                                                                                             |               |    |           |            |        |
|                                  | Competitions for George Pacini.                                                                                                    | *             |    |           |            |        |
|                                  | 2023       Open       National Photography Competition       07-02-2023       30-03-2023         2023       Open       FIAP Biennial Ireland       08-02-2023       31-05-2023 |               |    |           |            |        |
|                                  |                                                                                                    |               |    |           |            |        |
|                                  |                                                                                                    |               |    |           |            | _      |
|                                  | C Log Out                                                                                                    | n IPF Website | a. |           |            | •      |
|                                  | © 2023 Irish Photographic Federation. 7.4.33 Priva                                                                                                    | acy Policy    |    |           | 18:01      | •      |
| 🗄 🔎 Type here to search          | 🖽 💿 💽 💻 🎯 🖼 🌿 📴                                                                                                    |               |    | ^ ↓ ⊡ � @ | 10/02/2023 | (1)    |

## 14. Select the competition you wish to enter and you can start to upload images

| C | https://ipfhost.org/main.main.php#                                                                                                    | Α <sup>%</sup> τ         | æ    | G?     | ß       | £^≡ | Ē        | 4    |
|---|----------------------------------------------------------------------------------------------------|--------------------------|------|--------|---------|-----|----------|------|
|   |                                                                                                    | Contact Us               |      |        |         |     |          |      |
|   |                                                                                                    |                          |      |        |         |     |          |      |
|   | Competition Details                                                                                                    |                          |      |        |         |     |          |      |
|   | 2023 FIAP Biennial Ireland (Individual) Paul Stanley                                                                                                    | 8 <b>7 0</b>             |      |        |         |     |          |      |
|   | Entry Not Complete. Please note, If you do not 'finalise' your entry it will not be accepted into the competition. You finalise the entry by pressing the green 'shopping trolle titles and uploaded your images. (Also, you cannot pick your rounds until you have finalised your bank.) | y' button after you have | ente | ered a | ll your |     |          |      |
|   | Submit up to 4 images per category 3500 pixels on the longest side and a max of 6mb<br>For digital uploads, the maximum dimensions are a width of <b>3500px</b> , a height of <b>3500px</b> and a maximum filesize of <b>3,500kb</b>                                                      |                          |      |        |         |     |          |      |
|   | Your name should already be in the 'Select Author' box. Enter the image title in the box below and press enter. An image upload indicator should then appear.                                                                                                    |                          |      |        |         |     |          |      |
|   | George Pacini (Celbridge Came<br>test 1                                                                                                    |                          |      |        |         |     |          |      |
|   | Landscape George Pacini (Celbridge Came                                                                                                    |                          |      |        |         |     |          |      |
|   | Enter Image Title                                                                                                    |                          |      |        |         |     |          |      |
|   | Portraiture                                                                                                    |                          |      |        |         |     |          |      |
|   |                                                                                                    |                          |      |        |         |     |          |      |
|   | George Pacini (Celbridge Came                                                                                                    |                          |      |        |         |     |          |      |
|   | ype here to search 🛱 🧿 🍋 📑 🎯 📲 🖞 🔯                                                                                                    |                          |      |        | -       |     | (7. 10/0 | 18-0 |

15. You can start and stop this process as many times as you like.

When finished, make sure to "Finalise the entry" - by clicking the Green Shopping trolley

| 🔗 W Federation Competition Employ 🗙 +                                                                                                    |            |
|----------------------------------------------------------------------------------------------------|------------|
|                                                                                                    |            |
| ← → C a ipflostorg/main/manphp                                                                                                    |            |
| 💡 Gorgel-Mays 💆 Wit - Product Challer 🚱 OwerClick - Restance C. 🕲 OwerClick - Restance C. 🕲 OwerClick - Restance State State St |            |
|                                                                                                    | Cor        |
|                                                                                                    |            |
| Competition Details                                                                                                    |            |
|                                                                                                    |            |
| 2023 FIAP Biennial Ireland (Individual)                                                                                                    | •          |
| Paul Stanley                                                                                                    |            |
| Entry Not Complete. Please note, If you do not "finalise' your entry it will not be accepted into the competition. You finalise the entry by pressing the green 'shopping trolley' button after you have entered all your titles and uploaded your in your bank.)                                                                                                    | u cannot p |
| Submit up to 4 images per category 3500 pixels on the longest aide and a max of 6mb                                                                                                    | _          |
| For digital uploade, the maximum dimensions are a width of 3500px, a height of 3500px and a maximum filesize of 3,600kb                                                                                                    |            |
| Your name should already be in the 'Select Author' box. Enter the image Site in the box below and press enter. An image upload indicator should then appear.                                                                                                    |            |
| G People                                                                                                    |            |
|                                                                                                    |            |
|                                                                                                    |            |
|                                                                                                    |            |
| George Pacini (Administrators)                                                                                                    |            |
| test 1                                                                                                    |            |
| 0 Landscape                                                                                                    |            |
|                                                                                                    |            |
|                                                                                                    |            |
|                                                                                                    |            |
| George Pacini (Administrators)                                                                                                    |            |
| Enter Image Title                                                                                                    |            |
| Portraiture                                                                                                    |            |
|                                                                                                    |            |
|                                                                                                    |            |
|                                                                                                    |            |
| George Pacifil (Administrators)                                                                                                    |            |
| Enter Image Title                                                                                                    |            |
|                                                                                                    |            |
|                                                                                                    |            |
|                                                                                                    |            |
|                                                                                                    |            |
|                                                                                                    |            |
| 🕒 Log Out                                                                                                    |            |
|                                                                                                    | Alain      |

Any questions, please contact both

Jennifer Willis – jcw@ammi.co.uk